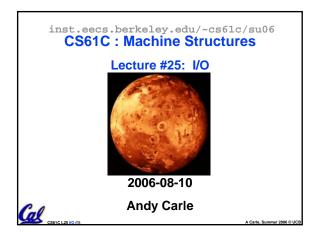

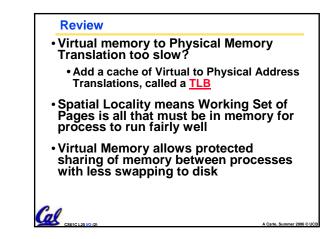

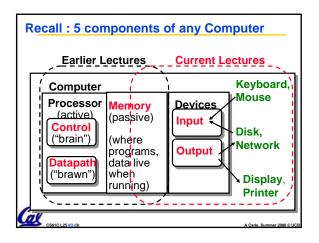

| • I/O Speed: byt<br>(from mouse to | es trans<br>Gigabit L/ | f <mark>erred per</mark><br>AN: 10-milli | second<br>on-to-1)      |
|------------------------------------|------------------------|------------------------------------------|-------------------------|
| Device                             | Behavior               | Partner                                  | Data Rate<br>(KBytes/s) |
| Keyboard                           | Input                  | Human                                    | 0.01                    |
| Mouse                              | Input                  | Human                                    | 0.02                    |
| Voice output                       | Output                 | Human                                    | 5.00                    |
| Floppy disk                        | Storage                | Machine                                  | 50.00                   |
| Laser Printer                      | Output                 | Human                                    | 100.00                  |
| Magnetic Disk                      | Storage                | Machine                                  | 10,000.00               |
| Wireless Network                   | l or O                 | Machine                                  | 10,000.00               |
| Graphics Display                   | Output                 | Human                                    | 30,000.00               |
| Wired LAN Network                  | l or O                 | Machine                                  | 125,000.00              |

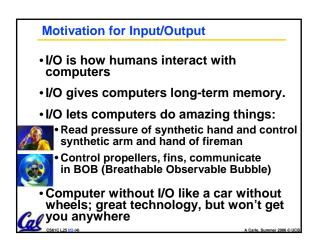

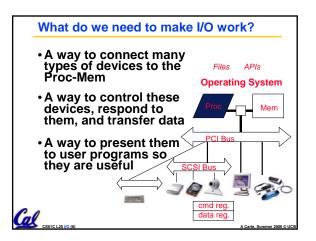

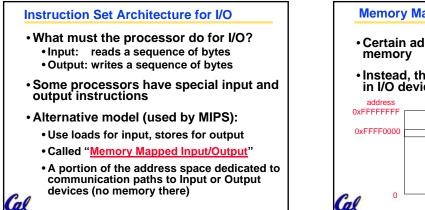

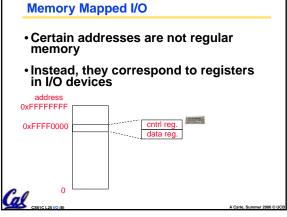

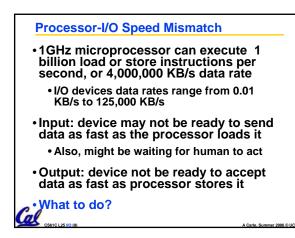

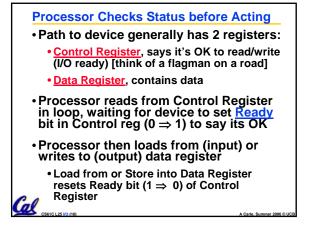

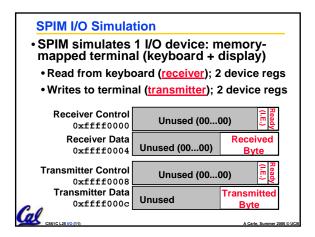

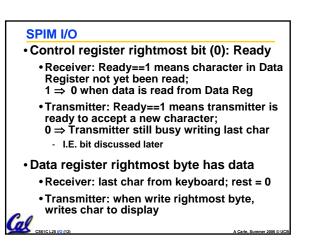

| I/O Examp<br>• Input: Read | le<br>from keyboard into \$v0                                                                                                    | _ |
|----------------------------|----------------------------------------------------------------------------------------------------|---|
| Waitloop:                  | <pre>lui \$t0, 0xffff #ffff0000 lw \$t1, 0(\$t0) #control andi \$t1,\$t1,0x1 beq \$t1,\$zero, Waitloop lw \$v0, 4(\$t0) #data</pre>  |   |
| • Output: Wri              | e to display from \$a0                                                                                                    |   |
| Waitloop:                  | <pre>lui \$t0, 0xffff #ffff0000 lw \$t1, 8(\$t0) #control andi \$t1,\$t1,0x1 beq \$t1,\$zero, Waitloop sw \$a0, 12(\$t0) #data</pre> |   |
| • Processor v              | vaiting for I/O called " <u>Polling</u> "                                                                                            |   |
| "Ready" bit                | from processor's point of view!                                                                                                    |   |

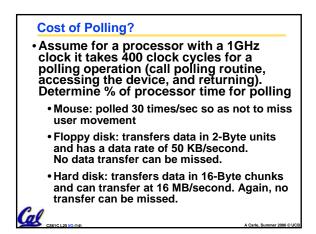

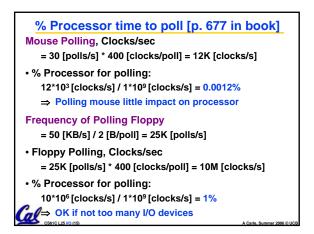

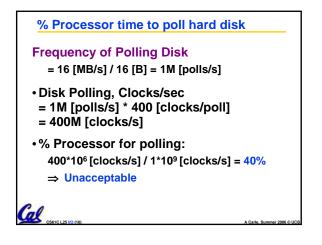

## What is the alternative to polling?

- Wasteful to have processor spend most of its time "spin-waiting" for I/O to be ready
- Would like an unplanned procedure call that would be invoked only when I/O device is ready
- Solution: use exception mechanism to help I/O. Interrupt program when I/O ready, return when done with data transfer

Cal CSEIC L25

## I/O Interrupt

- An I/O interrupt is like overflow exceptions except:
  - An I/O interrupt is "asynchronous"
  - More information needs to be conveyed
- An I/O interrupt is asynchronous with respect to instruction execution:
  - I/O interrupt is not associated with any instruction, but it can happen in the middle of any given instruction
  - I/O interrupt does not prevent any instruction from completion

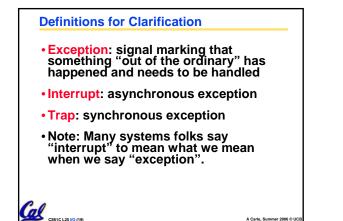

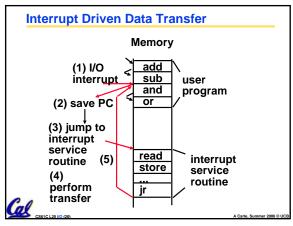

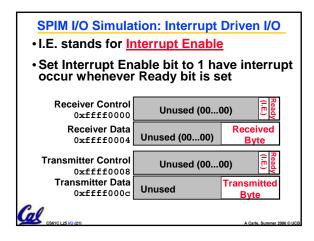

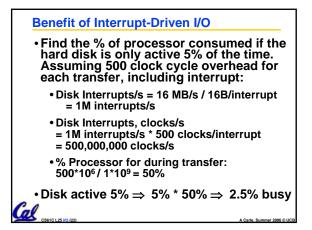

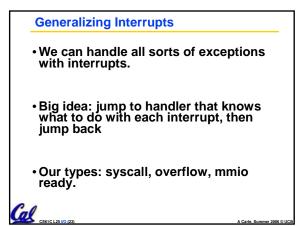

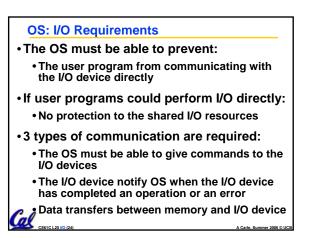

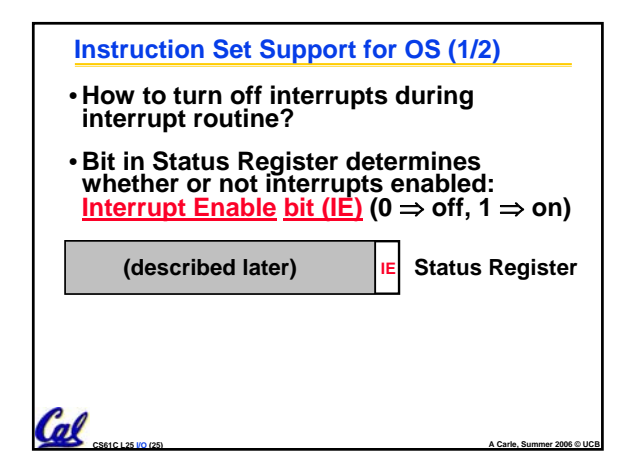

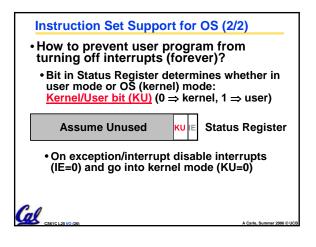

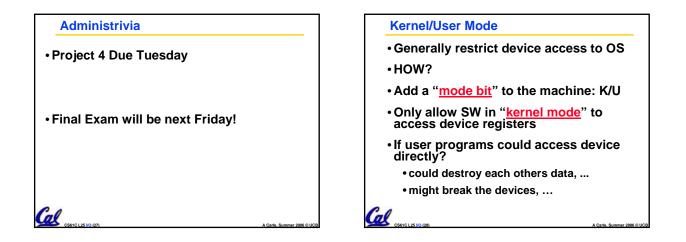

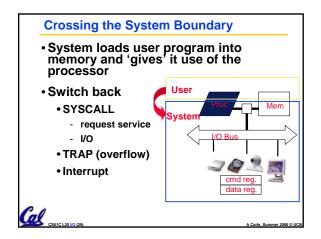

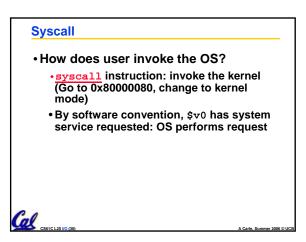

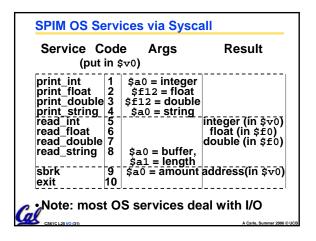

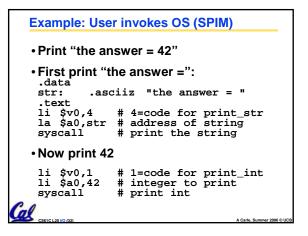

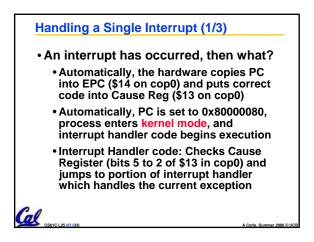

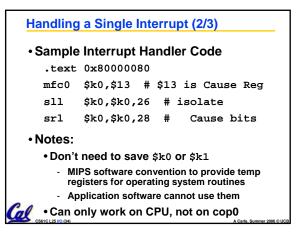

## Handling a Single Interrupt (3/3)

- When the interrupt is handled, copy the value from EPC to the PC.
- Call instruction **rfe** (return from exception), which will return process to user mode and reset state to the way it was before the interrupt
- What about multiple interrupts?

Cal

#### Multiple Interrupts

• Problem: What if we're handling an Overflow interrupt and an I/O interrupt (printer ready, for example) comes in?

#### • Options:

- drop any conflicting interrupts: unrealistic, they may be important
- simultaneously handle multiple interrupts: unrealistic, may not be able to synchronize them (such as with multiple I/O interrupts)
- queue them for later handling: sounds good

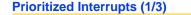

Cal

- Question: Suppose we're dealing with a computer running a nuclear facility. What if we're handling an Overflow interrupt and a Nuclear Meltdown Imminent interrupt comes in?
- Answer: We need to categorize and prioritize interrupts so we can handle them in order of urgency: emergency vs. luxury.

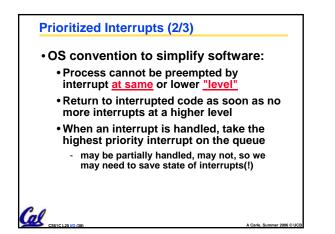

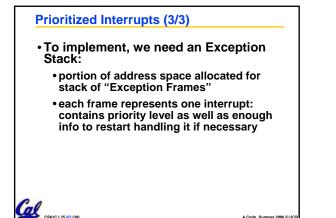

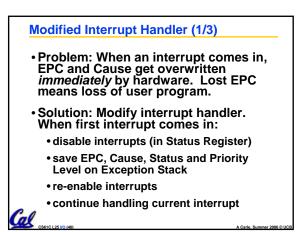

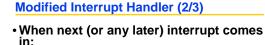

- interrupt the first one
- disable interrupts (in Status Register)
- save EPC, Cause, Status and Priority Level (and maybe more) on Exception Stack
- determine whether new one preempts old one
  - if no, re-enable interrupts and continue with old one
- if yes, may have to save state for the old one, then re-enable interrupts, then handle new one

Modified Interrupt Handler (3/3)

Notes:

- Disabling interrupts is dangerous
- So we disable them for as short a time as possible: long enough to save vital info onto Exception Stack
- This new scheme allows us to handle many interrupts effectively.

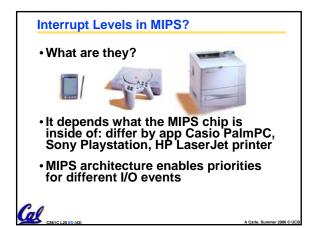

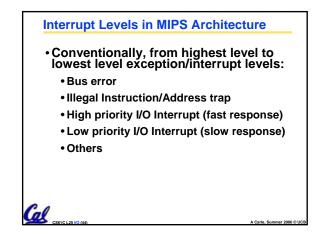

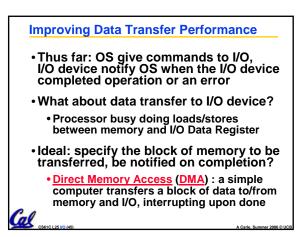

| Example: code in DMA controller                         |  |  |
|---------------------------------------------------------|--|--|
| <ul> <li>DMA code from Disk Device to Memory</li> </ul> |  |  |
| .data                                                   |  |  |
| Count: .word 4096                                       |  |  |
| Start: .space 4096                                      |  |  |
| .text                                                   |  |  |
| Initial: lw \$s0, Count # No. chars                     |  |  |
| la \$s1, Start # @next char                             |  |  |
| Wait: lw \$s2, DiskControl                              |  |  |
| andi \$\$2,\$\$2,1 # select Ready                       |  |  |
| beg \$s2,\$0,Wait # spinwait                            |  |  |
| lb \$t0, DiskData # get byte                            |  |  |
| sb \$t0, 0(\$s1) # transfer                             |  |  |
| addiu \$s0,\$s0,-1 # Count                              |  |  |
| addiu \$s1,\$s1,1 # Start++                             |  |  |
| bne \$s0,\$0,Wait # next char                           |  |  |
| Die \$50,\$0,Wait # next Char                           |  |  |
| DMA "computer" in parallel with CPU                     |  |  |
| CS61 C L25 I/O (46) A Carle, Summer 2006 © UCB          |  |  |

# Details not covered MIPS has a field to record all pending interrupts so that none are lost while interrupts are off; in Cause register The Interrupt Priority Level that the CPU is running at is set in memory MIPS has a field in that can mask interrupts of different priorities to implement priority levels; in Status register MIPS has limited nesting of saving KU,IE bits to recall in case higher priority interrupts; in Status Register

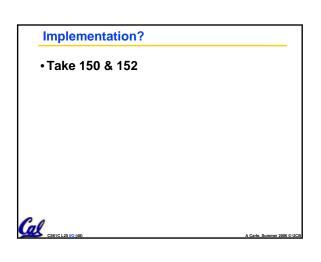

### **Peer Instruction**

Cal

- A. A faster CPU will result in faster I/O.
- B. Hardware designers handle mouse input with interrupts since it is better than polling in almost all cases.
- C. Low-level I/O is actually quite simple, as it's really only reading and writing bytes.

## "And in conclusion ... "

- I/O gives computers their 5 senses
- I/O speed range is 100-million to one
- Processor speed means must synchronize with I/O devices before use
- Polling works, but expensive • processor repeatedly queries devices
- Interrupts works, more complex
   devices causes an exception, causing OS to run and deal with the device
- I/O control leads to Operating Systems